# **Cell Systems**

# Coral: Clear and Customizable Visualization of Human Kinome Data

# Graphical Abstract

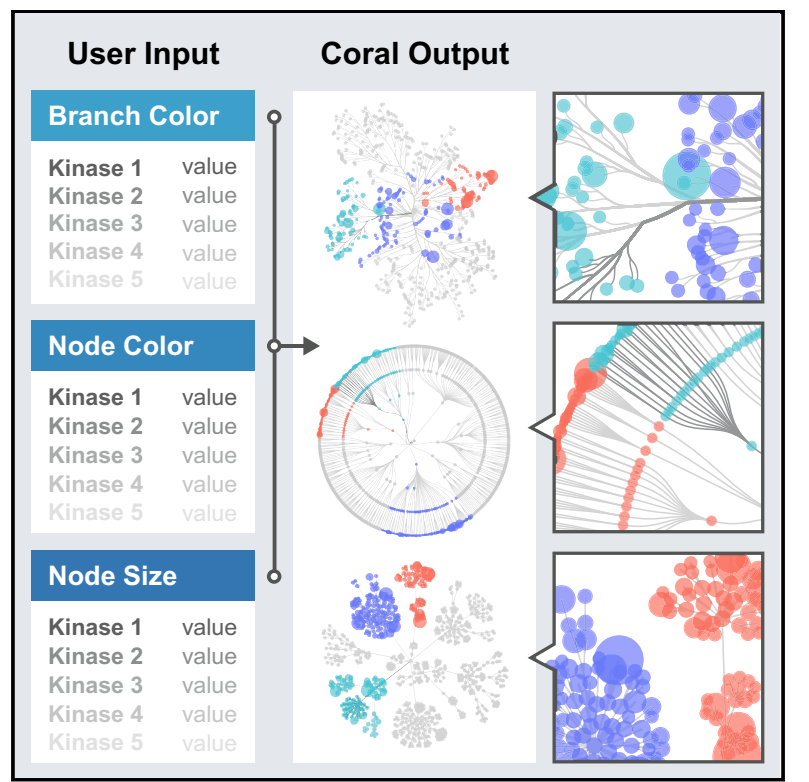

## Authors

Kathleen S. Metz, Erika M. Deoudes, Matthew E. Berginski, ..., Jeff Hammerbacher, Shawn M. Gomez, Douglas H. Phanstiel

### **Correspondence**

[douglas\\_phanstiel@med.unc.edu](mailto:douglas_phanstiel@med.unc.�edu)

# In Brief

Coral is a user-friendly web application that produces highly customizable, publication-quality visualizations of human kinome data. Users can encode qualitative and quantitative data in the branches and nodes of the kinome network and choose between multiple layouts. Coral has broad utility for communicating genomic, proteomic, and kinase profiling results.

# **Highlights**

- $\bullet$  Coral is a user-friendly web application for the visualization of human kinome data
- Qualitative and quantitative data can be encoded in edge and node color and node size
- Users can visualize the kinome in multiple forms, including tree and network views
- Coral generates high-resolution vector figures fit for direct use in publications

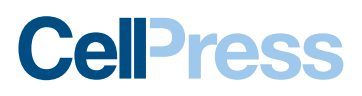

Please cite this article in press as: Metz et al., Coral: Clear and Customizable Visualization of Human Kinome Data, Cell Systems (2018), https://doi.org/ 10.1016/j.cels.2018.07.001

# Cell Systems Tool

# Coral: Clear and Customizable Visualization of Human Kinome Data

Kathleen S. Metz,<sup>[1](#page-1-0)[,9](#page-1-1)</sup> Erika M. Deoudes,<sup>[2](#page-1-2),[9](#page-1-1)</sup> Matthew E. Berginski,<sup>[3](#page-1-3)[,4](#page-1-4)</sup> Ivan Jimenez-Ruiz,<sup>[5](#page-1-5)</sup> Bulent Arman Aksoy,<sup>[6](#page-1-6)</sup> Jeff Hammerbacher,<sup>[6](#page-1-6)</sup> Shawn M. Gomez,<sup>3,[4](#page-1-4)</sup> and Douglas H. Phanstiel<sup>[2,](#page-1-2)[7](#page-1-7)[,8](#page-1-8),[10](#page-1-9),[\\*](#page-1-10)</sup>

<span id="page-1-0"></span>1Curriculum in Genetics & Molecular Biology, University of North Carolina, Chapel Hill, NC 27599, USA

<span id="page-1-2"></span>2Thurston Arthritis Research Center, University of North Carolina, Chapel Hill, NC 27599, USA

<span id="page-1-3"></span>3Joint Department of Biomedical Engineering, University of North Carolina at Chapel Hill and North Carolina State University, Chapel Hill, NC 27514, USA

<span id="page-1-4"></span>4Department of Pharmacology, University of North Carolina, Chapel Hill, NC 27599, USA

<span id="page-1-5"></span>5Curriculum in Bioinformatics & Computational Biology, University of North Carolina, Chapel Hill, NC 27599, USA

<span id="page-1-6"></span>6Department of Microbiology and Immunology, Medical University of South Carolina, Charleston, SC 29425, USA

<span id="page-1-7"></span>7Department of Cell Biology & Physiology, University of North Carolina, Chapel Hill, NC 27599, USA

<span id="page-1-8"></span>8Lineberger Comprehensive Cancer Center, University of North Carolina, Chapel Hill, NC 27599, USA

<span id="page-1-1"></span><sup>9</sup>These authors contributed equally

<span id="page-1-9"></span>10Lead Contact

<span id="page-1-10"></span>\*Correspondence: [douglas\\_phanstiel@med.unc.edu](mailto:douglas_phanstiel@med.unc.edu) <https://doi.org/10.1016/j.cels.2018.07.001>

#### **SUMMARY**

Protein kinases represent one of the largest gene families in eukaryotes and play roles in a wide range of cell signaling processes and human diseases. Current tools for visualizing kinase data in the context of the human kinome superfamily are limited to encoding data through the addition of nodes to a low-resolution image of the kinome tree. We present Coral, a user-friendly interactive web application for visualizing both quantitative and qualitative data. Unlike previous tools, Coral can encode data in three features (node color, node size, and branch color), allows three modes of kinome visualization (the traditional kinome tree as well as radial and dynamic force networks), and generates high-resolution scalable vector graphics files suitable for publication without the need for refinement using graphics editing software. Due to its user-friendly, interactive, and highly customizable design, Coral is broadly applicable to high-throughput studies of the human kinome. The source code and web application are available at [github.com/dphansti/CORAL](http://github.com/dphansti/CORAL) and [phanstiel-lab.](http://phanstiel-lab.med.unc.edu/Coral) [med.unc.edu/Coral,](http://phanstiel-lab.med.unc.edu/Coral) respectively.

#### **INTRODUCTION**

The human kinome consists of over 500 different protein kinases, which regulate a broad range of cellular processes via substrate phosphorylation. These proteins have been implicated in a variety of diseases, including pathological hypertrophy [\(Heineke and](#page-4-0) [Molkentin, 2006; Vlahos et al., 2003](#page-4-0)), rheumatoid arthritis ([Gaestel](#page-4-1) [et al., 2009; Patterson et al., 2014\)](#page-4-1), and cancer ([Fleuren et al.,](#page-4-2) [2016; Ventura and Nebreda, 2006\)](#page-4-2). As a result, protein kinases are common candidates for drug targets and increasingly the focus of large-scale studies [\(Cohen, 2002; Cohen and Alessi,](#page-4-3) [2013; Duong-Ly and Peterson, 2013; Hu et al., 2017; Li et al.,](#page-4-3) [2016; Wu et al., 2016](#page-4-3)). High-throughput approaches to study kinase abundance and activity—including proteomics, genomics, and kinase profiling screens—have created a need to visualize and interpret results in the greater context of the human kinome.

Multiple paradigms have been established for representing kinome attributes. In 2002, Manning et al. generated a kinome map based on the sequence similarity between publicly available and predicted protein kinase domains and categorized the 518 known human kinases into nine superfamilies [\(Manning et al.,](#page-4-4) [2002\)](#page-4-4). This dendrogram was then modified with reference to other trees and manually refined into an aesthetically pleasing image in which branches are colored by kinase group, and kinase names are HTML links to websites with information specific to each kinase [\(www.cellsignal.com](http://www.cellsignal.com)). Several groups have manually modified this image, encoding qualitative or quantitative kinase information in either branch color ([Fleuren et al.,](#page-4-2) [2016; Phanstiel et al., 2011](#page-4-2)) or the color and size of circular nodes placed at the end of each branch [\(Hu et al., 2017; Li et al.,](#page-4-5) [2016; Wu et al., 2016\)](#page-4-5). These figures are powerful tools for data interpretation and communication but are labor intensive to create and often infeasible for large or more complex experimental datasets. To address this issue, several programs have been developed to automate kinome visualization, including Kinome Render ([Chartier et al., 2013\)](#page-4-6), the NCGC Kinome Viewer [\(tripod.nih.gov\)](http://tripod.nih.gov), and KinMap ([Eid et al., 2017](#page-4-7)), which have been widely adopted by the kinase research community. Because these existing methods encode information solely by adding nodes to the existing image created by Cell Signaling Technology, they suffer from three limitations: (1) they offer no ability to recolor kinase branches either for aesthetic purposes or to encode information, (2) they only feature a single paradigm for kinome representation, the semi-quantitative tree, and (3) they produce low-resolution images that are not well suited for publication.

Here, we describe Coral, an interactive web application for kinome annotation, which allows encoding of qualitative and quantitative kinase attributes in branch color, node color, and Please cite this article in press as: Metz et al., Coral: Clear and Customizable Visualization of Human Kinome Data, Cell Systems (2018), https://doi.org/ 10.1016/j.cels.2018.07.001

#### **Cell**<sup>ress</sup>

<span id="page-2-0"></span>A

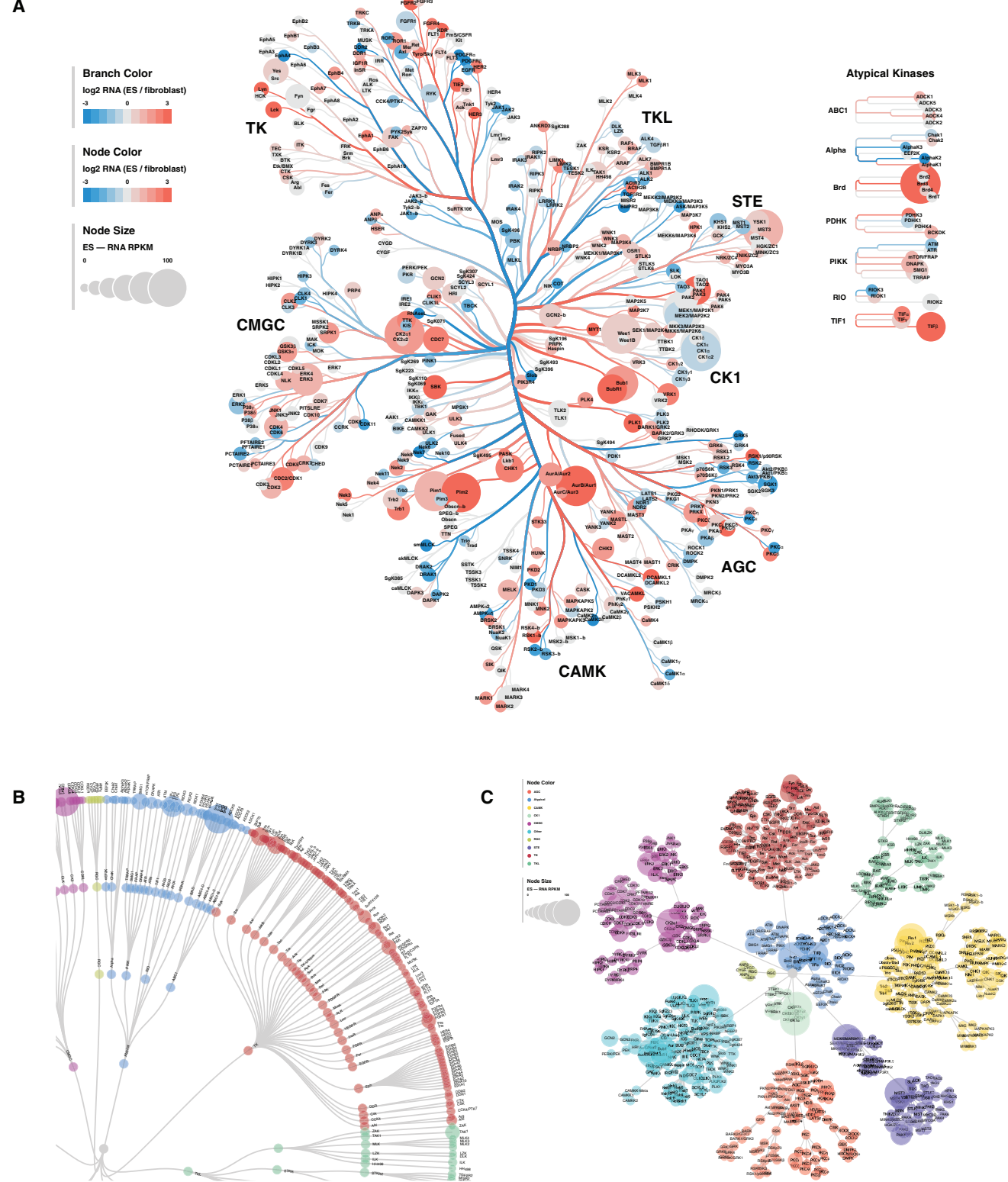

#### Figure 1. Three Modes of Kinome Visualization

Figure360 For a Figure360 author presentation of Figure 1, see https://doi.org/10.1016/j.cels.2018.07.001.

(A) A "Tree" plot generated by Coral in which log<sub>2</sub>-fold change for RNA is encoded in branch color and node color, and RNA RPKM values are encoded in node size. (B) A zoomed-in image of a "Circle" plot generated by Coral that depicts kinase group in node color and RNA RPKM values in node size. (C) A "Force" plot generated by Coral depicting the same data as in (B).

node size. Coral offers multiple modes of kinome visualization, including the traditional kinome tree, as well as interactive static and dynamic network layouts enabled by the D3 javascript library. Importantly, the images produced by Coral are highly customizable and can be downloaded as high-resolution, publication-quality vector images. Coral was designed to be user friendly and includes example data, extensive documentation, and example outputs for all features.

#### RESULTS

Coral is a highly customizable kinome visualization tool that provides unprecedented flexibility in terms of attribute encoding and visualization modalities, allowing for the creation of high-resolution figures through a user-friendly platform.

Coral offers multiple modes of data input and supports a variety of kinase identifiers. The user can supply both qualitative and quantitative data by selecting from pre-populated pull-down menus or by pasting information from common data sources such as spreadsheet editors. Coral inputs and outputs are compatible with multiple identifiers including UniProt, ENSEMBL, Entrez, and HGNC, as well as an alphanumeric version of the names displayed in the original kinome tree, referred to as their CoralID.

Data can be encoded in branch color, node color, node size, and any combination thereof. Coral supports categorical, sequential, and divergent color schemes by providing several color-blind-friendly palettes, as well as the option to create your own. This allows for a straightforward incorporation of multiple types of data within a single figure, using intuitive color schemes and automatically generated legends for ease of interpretation.

Coral features three modalities of visualization. First, through the use of a newly rendered scalable vector graphics (SVG) file, Coral outputs high-resolution images with data encoded in a kinome tree based on the one created by Cell Signaling Technology [\(Figure 1](#page-2-0)A). Second, data can be depicted in a circular radial kinase network with nodes for kinases, groups, families, and subfamilies ([Figure 1B](#page-2-0)). Finally, kinase attributes can be displayed in a dynamic force-directed network that uses the same underlying network structure as the circle plot ([Figure 1](#page-2-0)C). All plots can be downloaded as high-resolution vector graphics files suitable for publication without the need for further refinement in graphics editing software. In addition, Coral provides advanced options for customizing features, including titles, legends, fonts, transparencies, and node highlights. Users can also browse a searchable and sortable table of kinases and their associated attributes.

Coral was designed with user experience in mind. Each plot responds to user input, updates in real time, and features drag and zoom capabilities. Individual nodes are also interactive and either include links to UNIPROT pages or expand when hovered over, making it easier to read text and visualize colors for individual nodes. Features are extensively documented in the Coral information pages, which include both example data and example outputs for each feature to help familiarize users with its many options.

#### **DISCUSSION**

Due to its flexibility and wealth of customizable features, Coral can potentially be applied to many areas of study within human kinome research. Quantitative data can be presented through branch color, node color, and node sizes and can feature sequential information (e.g., transcript or protein levels, kinase activity, or  $-\log$  p values) as well as divergent values (e.g., log<sub>2</sub>-fold change). Qualitative data such as built-in kinase family assignments can easily differentiate between different classes of kinases and can also be applied to highlight kinases of interest such as targets of kinase inhibitors.

The traditional and network kinome structures can be used to highlight different features of data depending on the application. For example, the Tree layout may be useful for sharing data among audiences familiar with the historically used phylogenetic tree, while the network layouts are useful when there is a need to explicitly include family and subfamily delineations and highlight the hierarchy of the kinase classifications.

With the constantly growing wealth of human kinase studies, Coral fills a need for easily generated, customizable, high-resolution images for the intuitive visualization of kinase data in the broader context of the human kinome.

#### STAR+METHODS

Detailed methods are provided in the online version of this paper and include the following:

- **[KEY RESOURCES TABLE](#page-5-0)**
- **. [CONTACT FOR REAGENT AND RESOURCE SHARING](#page-5-1)**
- **[METHOD DETAILS](#page-5-2)**
- **. [DATA AND SOFTWARE AVAILABILITY](#page-5-3)**

#### ACKNOWLEDGMENTS

We thank Danielle Swaney, Emily Cousins, and Craig Wenger for helpful conversations and software testing. D.H.P. is supported by the National Institutes of Health (NIH), National Human Genome Research Institute (NHGRI) grant R00HG008662, and a Junior Faculty Development Award from IBM and the UNC Provost's office. K.S.M. is supported, in part, by a grant from the National Institute of General Medical Sciences under award 5T32 GM007092. M.E.B. and S.M.G. are supported by the National Institute of Diabetes and Digestive and Kidney Diseases (NIDDK) grant U24DK116204. S.M.G. is supported by the National Cancer Institute (NCI) grant R01CA177993.

#### AUTHOR CONTRIBUTIONS

Conceptualization, D.H.P.; Software, D.H.P., E.M.D., M.E.B., B.A.A., I.J.R., and K.S.M.; Writing, K.S.M. and D.H.P.; Visualization, E.M.D.; Supervision, D.H.P.; Resources, D.H.P., S.M.G., and J.H.

#### DECLARATION OF INTERESTS

The authors declare no competing interests.

Received: May 9, 2018 Revised: June 22, 2018 Accepted: July 2, 2018 Published: August 29, 2018

#### WEB RESOURCES

Cell Signaling Technology (CST), Antibodies, Reagents, Proteomics, Kits and Consumables, [www.cellsignal.com](http://www.cellsignal.com).

Coral Source Code, [github.com/dphansti/CORAL](http://github.com/dphansti/CORAL).

Coral, [phanstiel-lab.med.unc.edu/Coral](http://phanstiel-lab.med.unc.edu/Coral).

Tripod Development, Cheminformatics Proving Ground, [tripod.nih.gov.](http://tripod.nih.gov)

#### REFERENCES

<span id="page-4-10"></span>Bailey, E. (2015). shinyBS: Twitter Bootstrap Components for Shiny. R Package Version 0.61 (R Foundation for Statistical Computing). [https://](https://CRAN.R-project.org/package=shinyBS) [CRAN.R-project.org/package=shinyBS.](https://CRAN.R-project.org/package=shinyBS)

<span id="page-4-15"></span>[Bostock,](http://refhub.elsevier.com/S2405-4712(18)30280-1/sref2) [M.,](http://refhub.elsevier.com/S2405-4712(18)30280-1/sref2) [Ogievetsky,](http://refhub.elsevier.com/S2405-4712(18)30280-1/sref2) [V.,](http://refhub.elsevier.com/S2405-4712(18)30280-1/sref2) [and](http://refhub.elsevier.com/S2405-4712(18)30280-1/sref2) [Heer,](http://refhub.elsevier.com/S2405-4712(18)30280-1/sref2) [J.](http://refhub.elsevier.com/S2405-4712(18)30280-1/sref2) [\(2011\).](http://refhub.elsevier.com/S2405-4712(18)30280-1/sref2) D<sup>3</sup>[: data-driven documents.](http://refhub.elsevier.com/S2405-4712(18)30280-1/sref2) [IEEE Trans. Vis. Comput. Graph.](http://refhub.elsevier.com/S2405-4712(18)30280-1/sref2) *17*, 2301–2309.

<span id="page-4-8"></span>Chang, W., Cheng, J., Allaire, J., Xie, Y., and McPherson, J. (2017). Shiny: Web Application Framework for R. R Package Version 1.0.5 (R Foundation for Statistical Computing). [https://CRAN.R-project.org/package=shiny.](https://CRAN.R-project.org/package=shiny)

<span id="page-4-9"></span>Chang, W., and Ribeiro, B.B. (2017). Shinydashboard: Create Dashboards with 'Shiny'. R Package Version 0.6.1 (R Foundation for Statistical Computing). [https://CRAN.R-project.org/package=shinydashboard.](https://CRAN.R-project.org/package=shinydashboard)

<span id="page-4-6"></span>Chartier, M., Ché[nard, T., Barker, J., and Najmanovich, R. \(2013\). Kinome](http://refhub.elsevier.com/S2405-4712(18)30280-1/sref5) [Render: a stand-alone and web-accessible tool to annotate the human protein](http://refhub.elsevier.com/S2405-4712(18)30280-1/sref5) [kinome tree. PeerJ](http://refhub.elsevier.com/S2405-4712(18)30280-1/sref5) *1*, e126.

<span id="page-4-3"></span>[Cohen, P. \(2002\). Protein kinases–the major drug targets of the twenty-first](http://refhub.elsevier.com/S2405-4712(18)30280-1/sref6) [century? Nat. Rev. Drug Discov.](http://refhub.elsevier.com/S2405-4712(18)30280-1/sref6) *1*, 309–315.

[Cohen, P., and Alessi, D.R. \(2013\). Kinase drug discovery–what's next in the](http://refhub.elsevier.com/S2405-4712(18)30280-1/sref7) [field? ACS Chem. Biol.](http://refhub.elsevier.com/S2405-4712(18)30280-1/sref7) *8*, 96–104.

[Duong-Ly, K.C., and Peterson, J.R. \(2013\). The human kinome and kinase](http://refhub.elsevier.com/S2405-4712(18)30280-1/sref8) [inhibition. Curr. Protoc. Pharmacol.](http://refhub.elsevier.com/S2405-4712(18)30280-1/sref8) *60*, 2.9.1–2.9.14.

<span id="page-4-7"></span>[Eid, S., Turk, S., Volkamer, A., Rippmann, F., and Fulle, S. \(2017\). KinMap: a](http://refhub.elsevier.com/S2405-4712(18)30280-1/sref9) [web-based tool for interactive navigation through human kinome data. BMC](http://refhub.elsevier.com/S2405-4712(18)30280-1/sref9) [Bioinformatics](http://refhub.elsevier.com/S2405-4712(18)30280-1/sref9) *18*, 16.

<span id="page-4-2"></span>[Fleuren, E.D., Zhang, L., Wu, J., and Daly, R.J. \(2016\). The kinome 'at large' in](http://refhub.elsevier.com/S2405-4712(18)30280-1/sref10) [cancer. Nat. Rev. Cancer](http://refhub.elsevier.com/S2405-4712(18)30280-1/sref10) *16*, 83–98.

<span id="page-4-1"></span>[Gaestel, M., Kotlyarov, A., and Kracht, M. \(2009\). Targeting innate immunity](http://refhub.elsevier.com/S2405-4712(18)30280-1/sref11) [protein kinase signalling in inflammation. Nat. Rev. Drug Discov.](http://refhub.elsevier.com/S2405-4712(18)30280-1/sref11) *8*, 480–499.

<span id="page-4-0"></span>[Heineke, J., and Molkentin, J.D. \(2006\). Regulation of cardiac hypertrophy by](http://refhub.elsevier.com/S2405-4712(18)30280-1/sref12) [intracellular signalling pathways. Nat. Rev. Mol. Cell Biol.](http://refhub.elsevier.com/S2405-4712(18)30280-1/sref12) *7*, 589–600.

<span id="page-4-5"></span>[Hu, Y., Kunimoto, R., and Bajorath, J. \(2017\). Mapping of inhibitors and activity](http://refhub.elsevier.com/S2405-4712(18)30280-1/sref13) [data to the human kinome and exploring promiscuity from a ligand and target](http://refhub.elsevier.com/S2405-4712(18)30280-1/sref13) [perspective. Chem. Biol. Drug Des.](http://refhub.elsevier.com/S2405-4712(18)30280-1/sref13) *89*, 834–845.

[Li, Y.H., Wang, P.P., Li, X.X., Yu, C.Y., Yang, H., Zhou, J., Xue, W.W., Tan, J.,](http://refhub.elsevier.com/S2405-4712(18)30280-1/sref14) [and Zhu, F. \(2016\). The human kinome targeted by FDA approved multi-target](http://refhub.elsevier.com/S2405-4712(18)30280-1/sref14) [drugs and combination products: a comparative study from the drug-target](http://refhub.elsevier.com/S2405-4712(18)30280-1/sref14) [interaction network perspective. PLoS One](http://refhub.elsevier.com/S2405-4712(18)30280-1/sref14) *11*, e0165737.

<span id="page-4-4"></span>[Manning, G., Whyte, D.B., Martinez, R., Hunter, T., and Sudarsanam, S. \(2002\).](http://refhub.elsevier.com/S2405-4712(18)30280-1/sref15) [The protein kinase complement of the human genome. Science](http://refhub.elsevier.com/S2405-4712(18)30280-1/sref15) *298*, [1912–1934](http://refhub.elsevier.com/S2405-4712(18)30280-1/sref15).

<span id="page-4-14"></span>Neuwirth, E. (2014). RColorBrewer: ColorBrewer Palettes. R Package Version 1.1-2 (R Foundation for Statistical Computing). [https://CRAN.R-project.org/](https://CRAN.R-project.org/package=RColorBrewer) [package=RColorBrewer.](https://CRAN.R-project.org/package=RColorBrewer)

<span id="page-4-13"></span>Ooms, J. (2017). Rsvg: Render SVG Images into PDF, PNG, PostScript, or Bitmap Arrays. R Package Version 1.1 (R Foundation for Statistical Computing). <https://CRAN.R-project.org/package=rsvg>.

[Patterson, H., Nibbs, R., McInnes, I., and Siebert, S. \(2014\). Protein kinase in](http://refhub.elsevier.com/S2405-4712(18)30280-1/sref18)[hibitors in the treatment of inflammatory and autoimmune diseases. Clin. Exp.](http://refhub.elsevier.com/S2405-4712(18)30280-1/sref18) [Immunol.](http://refhub.elsevier.com/S2405-4712(18)30280-1/sref18) *176*, 1–10.

<span id="page-4-11"></span>Perrier, V., and Meyer, F. (2018). shinyWidgets: Custom Inputs Widgets for Shiny. R Package Version 0.4.1 (R Foundation for Statistical Computing). <https://CRAN.R-project.org/package=shinyWidgets>.

[Phanstiel, D.H., Brumbaugh, J., Wenger, C.D., Tian, S., Probasco, M.D.,](http://refhub.elsevier.com/S2405-4712(18)30280-1/sref20) [Bailey, D.J., Swaney, D.L., Tervo, M.A., Bolin, J.M., Ruotti, V., et al. \(2011\).](http://refhub.elsevier.com/S2405-4712(18)30280-1/sref20) [Proteomic and phosphoproteomic comparison of human ES and iPS cells.](http://refhub.elsevier.com/S2405-4712(18)30280-1/sref20) [Nat. Methods](http://refhub.elsevier.com/S2405-4712(18)30280-1/sref20) *8*, 821–827.

[Ventura, J.J., and Nebreda, A.R. \(2006\). Protein kinases and phosphatases as](http://refhub.elsevier.com/S2405-4712(18)30280-1/sref21) [therapeutic targets in cancer. Clin. Transl. Oncol.](http://refhub.elsevier.com/S2405-4712(18)30280-1/sref21) *8*, 153–160.

<span id="page-4-12"></span>[Vlahos, C.J., McDowell, S.A., and Clerk, A. \(2003\). Kinases as therapeutic tar](http://refhub.elsevier.com/S2405-4712(18)30280-1/sref22)[gets for heart failure. Nat. Rev. Drug Discov.](http://refhub.elsevier.com/S2405-4712(18)30280-1/sref22) *2*, 99–113.

Wickham, H., Hester, J., and Francois, R. (2017). Readr: Read Rectangular Text Data. R Package Version 1.1.1 (R Foundation for Statistical Computing). <https://CRAN.R-project.org/package=readr>.

[Wu, P., Nielsen, T.E., and Clausen, M.H. \(2016\). Small-molecule kinase inhib](http://refhub.elsevier.com/S2405-4712(18)30280-1/sref24)[itors: an analysis of FDA-approved drugs. Drug Discov. Today](http://refhub.elsevier.com/S2405-4712(18)30280-1/sref24) *21*, 5–10.

Please cite this article in press as: Metz et al., Coral: Clear and Customizable Visualization of Human Kinome Data, Cell Systems (2018), https://doi.org/ 10.1016/j.cels.2018.07.001

### **STAR★METHODS**

#### <span id="page-5-0"></span>KEY RESOURCES TABLE

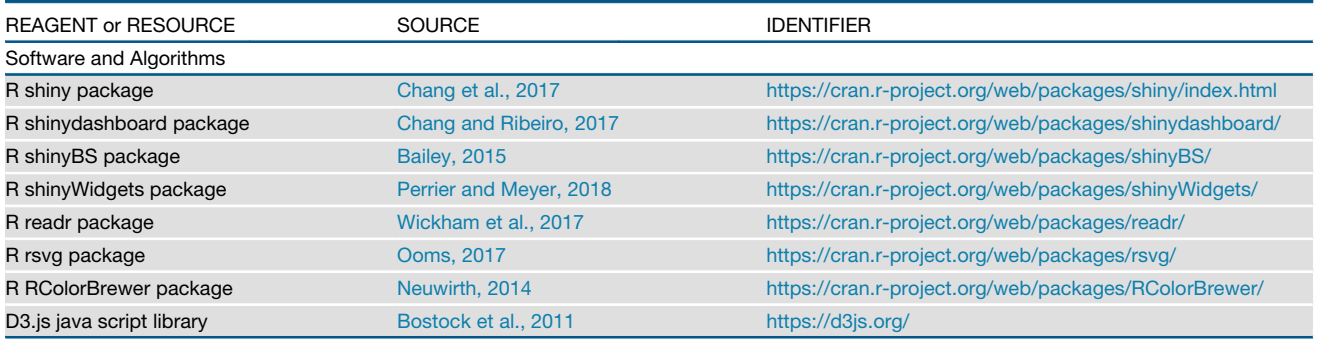

#### <span id="page-5-1"></span>CONTACT FOR REAGENT AND RESOURCE SHARING

Further information and requests for resources and reagents should be directed to and will be fulfilled by the Lead Contact, Douglas Phanstiel [\(douglas\\_phanstiel@med.unc.edu](mailto:douglas_phanstiel@med.unc.edu)).

#### <span id="page-5-2"></span>METHOD DETAILS

Coral was developed using R and Javascript.

The R package shiny ([Chang et al., 2017\)](#page-4-8) and its extensions shinydashboard [\(Chang and Ribeiro, 2017](#page-4-9)), shinyBS [\(Bailey, 2015](#page-4-10)) and shinyWidgets [\(Perrier and Meyer, 2018\)](#page-4-11) were used for the web framework.

The R packages readr ([Wickham et al., 2017](#page-4-12)) and rsvg ([Ooms, 2017](#page-4-13)) were used for data manipulation and rendering the SVG elements.

RColorBrewer ([Neuwirth, 2014\)](#page-4-14) was utilized for color palettes.

The Circle and Force layouts were written using the D3.js library ([Bostock et al., 2011](#page-4-15)).

The kinome tree was obtained courtesy of Cell Signaling Technology Inc. [\(www.cellsignal.com](http://www.cellsignal.com)), and manually redrawn using vector graphics in Adobe Illustrator.

#### <span id="page-5-3"></span>DATA AND SOFTWARE AVAILABILITY

The Coral web application is available at [http://phanstiel-lab.med.unc.edu/CORAL/.](http://phanstiel-lab.med.unc.edu/CORAL/) Source code is available at [https://github.com/](https://github.com/dphansti/CORAL) [dphansti/CORAL](https://github.com/dphansti/CORAL).